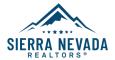

## **New Office Setup**

Please complete all information and return to SNR

## New Office Procedures

Complete New Office Setup information below, and have your broker sign where indicated.
Submit the complete New Office Setup form to SNR with a \$750.00 processing fee.
Contact Sierra Nevada REALTORS® for any annual dues that may be owed.

| Broker Name                                                        | Agent #                                                   |
|--------------------------------------------------------------------|-----------------------------------------------------------|
| Real Estate License: D B. D Appr. License #Exp                     | D. Date / /                                               |
| Managing Broker Name (If different from above) Broker Name Agent # |                                                           |
| Real Estate License: D B. D BS. License #Ex                        | p. Date _/                                                |
| Previous Office Name                                               | Office ID #(staff purposes)                               |
| New Office Name                                                    | Office ID #(staff purposes)                               |
| Office Address                                                     | Office Phone #                                            |
| City/State/Zip / /                                                 | Office Direct #                                           |
| Home Address                                                       | Home Phone #                                              |
| City/State/Zip / /                                                 | Cell Phone #                                              |
| Email Address                                                      | Social Media: 🗖 Facebook 🗖 Instagram 🗖 LinkedIn 🗖 Twitter |
| Preferred Mailing: D Home D Office                                 | Preferred Phone Cell Home Office Direct Line              |
|                                                                    |                                                           |

□ I authorize SNR to link my personal website to the SNR website: \_

I understand that by providing the Sierra Nevada REALTORS<sup>®</sup> my email and cell phone, I consent to receive communications sent from the Sierra Nevada REALTORS<sup>®</sup>, the Nevada Association of REALTORS<sup>®</sup>, and the NATIONAL ASSOCIATION OF REALTORS<sup>®</sup> via email and text messages as noted above. I understand that standard text messaging rates will apply to any messages received from SNR. I agree not to hold SNR liable for any electronic messaging charges or fees generated by this service.

\_\_\_\_ (Initial Here)

## OR

I DO NOT want to receive text message notifications. All other communication by email are acceptable. (Initial Here)

🕇 Broker Signature: \_\_\_\_\_